## **(A7) Upload Service**

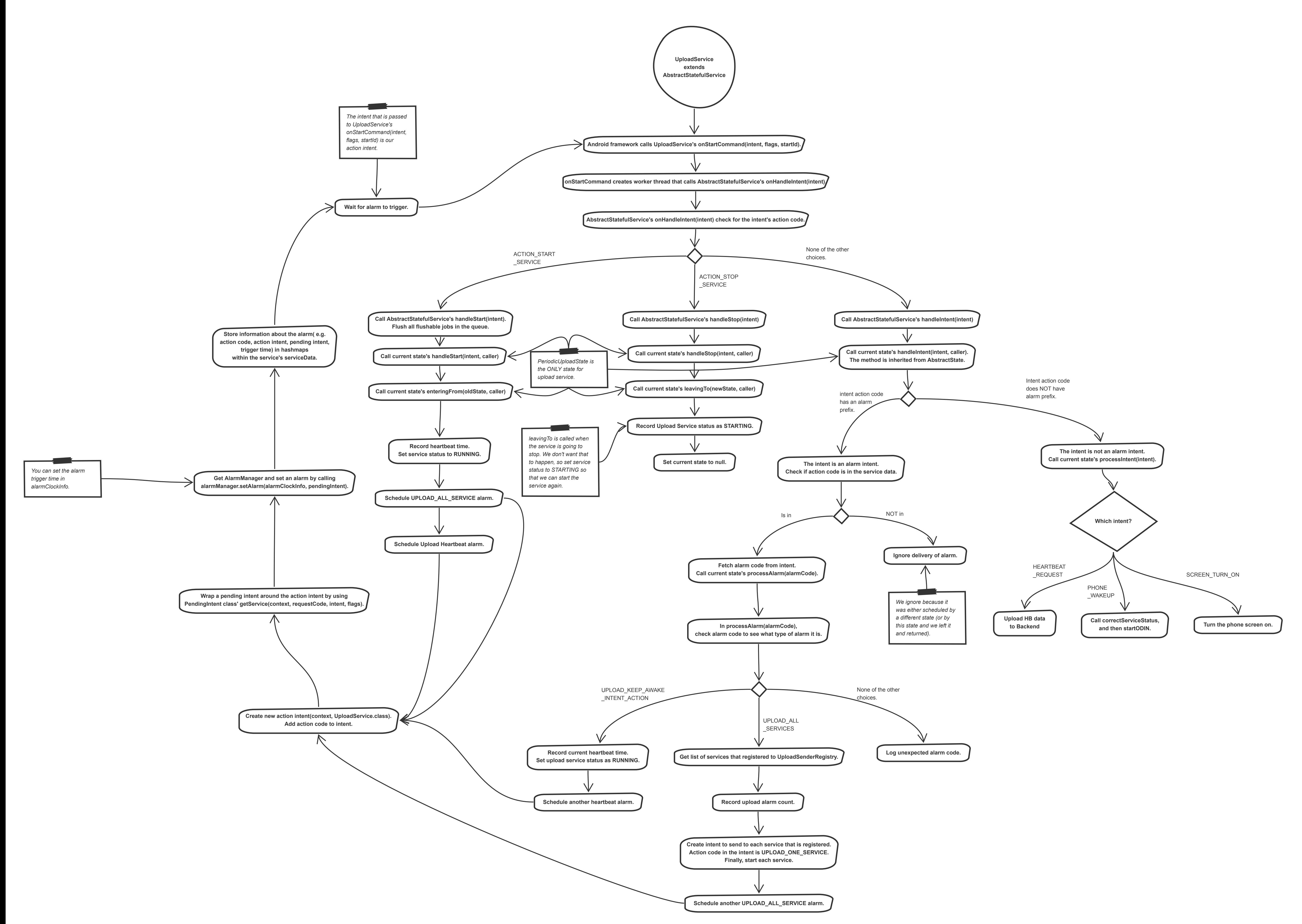